#### Managing FFE Time Entry Transactions

This job aid covers logging into the FFE Time Entry system, creating and approving Time Entry transactions and printing reports for the following employee types:

- Time Entry Casual Staff (Short Term Columbia employees)
- Time Entry Support Staff
- Time Entry Union Staff

## Logging in

Log into the Columbia Portal at <u>www.my.columbia.edu</u> and click the **FinSys** tab.

# Entering a New Transaction for an Employee

1. Click the desired **Time Entry** employee type from

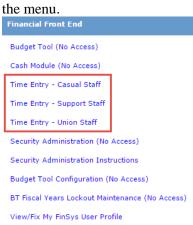

- **Time Entry Casual Staff** to enter time entry hours for Casual Short Term employees.
- **Time Entry Support Staff** to add or subtract hours from a bi-weekly paid regular support staff's paycheck (payment for normal hours is handled in PAC).
- **Time Entry Union Staff** to add or subtract hours from a weekly union staff's paycheck (payment for normal hours is handled in PAC).
- 2. Click **New** from the menu at the bottom of the screen.

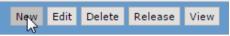

## The Time Entry Employee List appears for the departments for which you have access.

| 2          | S                     | Search Across All Pages      |                                                                                                    |  |  |
|------------|-----------------------|------------------------------|----------------------------------------------------------------------------------------------------|--|--|
| Department | PS Emp ID             | Name                         | UNI                                                                                                    |  |  |
| 220300X    | property and          | ABARA TAMPITO, BAABA         | BADADA                                                                                                    |  |  |
| 4044103    | 101003-002            | adatates, acts               | Mer.2128                                                                                                    |  |  |
| 4022102    | 2012/144005           | ABBAG, CHELDER G             | C642117                                                                                                    |  |  |
| 520200X    | 10213075              | ABBADON, ABBAD               | 44.7987                                                                                                    |  |  |
| 790210X    | 10012708              | ABBOTT, RECHARD &            | 843                                                                                                    |  |  |
| 2550107    | 101081575             | ABORL-QADER, FACLAL          | Ph.(10)                                                                                                    |  |  |
| 823400X    | 101051575             | ABORL-GADER, PATERS          | PA2121                                                                                                    |  |  |
| 1206102    | 100007047             | ABSTRA LANSA                 | 14.0034                                                                                                    |  |  |
| 4401101    | 10,000,000            | ABER, CHECKTONER &           | CA2624                                                                                                    |  |  |
| 4402106    | 10,000,000,000        | ABOD, CHEUTOPHER A           | CADEDA                                                                                                    |  |  |
| 4048102    | 100702384             | ABLES, HELSEY                | 1542128                                                                                                    |  |  |
| 4560202    | 100003044             | ABUES, VELSEY                | #542128                                                                                                    |  |  |
| 461000X    | 10101080010           | ADDARCIA, RENA               | 842787                                                                                                    |  |  |
| 7007902    | 101270300             | ABRAND, BINKEY               | (Mar.) (196                                                                                                    |  |  |
| 220300X    | DOLUGIAL C            | ABRETIN, MARA-COMBERG A      | MAA2170                                                                                                    |  |  |
| 821400X    | 10101-005             | ABU-CORN, DESIREE G          | 0042108                                                                                                    |  |  |
| 821500X    | 10107736              | ABO-CORN, DESIREE D          | 0042105                                                                                                    |  |  |
| 0502107    | 10206-008             | ACE-RDA, DAVID               | 04,0004                                                                                                    |  |  |
| 4028102    | 10,000,000            | ACEVEDA, DAVID               | Decision of the local decision of the local decision of the local |  |  |
| 4502104    | 10021-0010            | ACMERTIN, DAVIDAL            | 14.1738                                                                                                    |  |  |
| 4013102    | 10000708              | ACCERTAIN, SAMUEL            | 1742279                                                                                                    |  |  |
| 4106102    | 10000708              | ACCENTRAL LANCE.             | 1742279                                                                                                    |  |  |
| 4401101    | 10111-0407            | ACHURY, MORGAN IN            | 1006.2218                                                                                                    |  |  |
| 220300X    | and the second second | ADAMS, ESTNER V              | Bundland                                                                                                    |  |  |
| 4401101    | 101110-0017           | ADAMS, SAR A                 | 3442114                                                                                                    |  |  |
| 5501101    | 10203420              | ADES-LAURENT, GALA           | (64)397                                                                                                    |  |  |
| 1621115    | and the second        | ADESITIE, DUINNE DECEMBER, A | 0042125                                                                                                    |  |  |
| 7503202    | 10203075              | ADD, DA. BALLAR S            | 842407                                                                                                    |  |  |
| 6062202    | 10111-0000-0          | ADVING. BUILDARETH &         | BA42128                                                                                                    |  |  |
| 2550107    | and a first of        | ADDDOADE, MARD A             | Barry 1100                                                                                                    |  |  |

3. Select an employee from the Time Entry Employee list by clicking the **checkbox** to the left of desired employee.

You can also utilize the Search box above the list to:

- Search for an Employee by ID, Name, or UNI
- Enter Employee ID or UNI for an employee not in your Time Entry Employee List (not available for casual employees)
- 4. Click the **Next** button from the bottom of the screen.

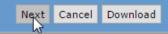

The Line Item screen appears.

Managing FFE Time Entry Transactions

## **Completing the Transaction Line Items Screen**

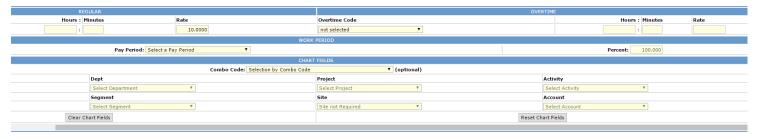

#### **Casual Staff**

1. Enter the **Regular Hours** and **Minutes** worked over the two week pay period in the **Regular** Section

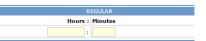

2. Select the **Overtime Code** you want use to calculate any overtime pay from the dropdown.

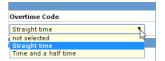

3. Enter the **Overtime Hours** and **Minutes** and the **Rate** over the pay period.

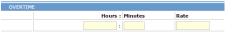

4. Select the two week pay period from the **Pay Period** dropdown n the Work Period section.

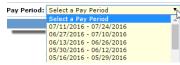

- 5. Complete the ChartFields section:
  - If you enter a Combo Code, the related ChartFields are automatically displayed.
     Combo Code: (optional)
  - If you select each of the **ChartFields**, the related Combo Code is automatically displayed.
  - If you do not enter a Combo Code or Chart String, the Combo Code in PAC will be used for the employee.
- 6. Click **Save** from the bottom of the screen.

Save Cancel Reset

The Transaction Detail list for the employee appears.

| # | Work Period           | RC | Reg Hours | R |
|---|-----------------------|----|-----------|---|
| 1 | 06/13/2016-06/26/2016 | R1 | 70:0      | 1 |

#### **Support and Union Staff**

The **Hours** and **Rate** are preset for Support and Union Staff. Use the Transaction Line Items form to make adjustments.

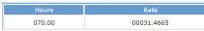

1. Select the **Code** from the dropdown to calculate any adjustment to pay.

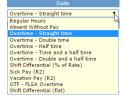

2. Enter the **Hours** and **Minutes** to make the desired adjustment. The **Rate** auto-populates based on the chosen Code.

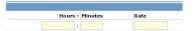

- 3. Complete the **ChartFields** section:
  - If you enter a Combo Code, the related ChartFields are automatically displayed. Combo Code: (optional)
  - If you are using a ComboCode outside your department, select **Foreign**.

Use: 🖲 Local 🔍 Foreign 🛛 Combo Codes

- If you select each of the **ChartFields**, the related Combo Code is automatically displayed.
- If you do not enter a Combo Code or Chart String, the Combo Code in PAC will be used for the employee.
- 4. Click **Save** from the bottom of the screen.

The Transaction Detail list for the employee appears.

|   | Code | Description              | Hours | Minutes | Rate/Amt |
|---|------|--------------------------|-------|---------|----------|
| 1 | 1    | Overtime - Straight time | 1     | 0       | 31.4665  |

COLUMBIA UNIVERSITY IN THE CITY OF NEW YORK

## **Columbia University Finance Training**

Managing FFE Time Entry Transactions

#### **Working with Transaction Details**

The buttons at the bottom of the screen provide ways to work with the transaction detail(s) that you just saved.

Add Edit Delete Detail Return Next Employee

- Click Add to add an additional transaction for the employee.
- To edit a transaction detail, select the checkbox next to the item and click **Edit**.
- To delete a transaction detail, select the checkbox next to the item and click **Delete Detail**.
- Click **Next Employee** to enter a new transaction for the next employee on your Employee List.
- Click **Return** to return to your Employee List.

#### **Releasing Transaction Items**

After a new transaction is saved, it is in Open status and must be released in order for it to receive approval.

1. From the bottom of Employee List screen, click the **Cancel** button.

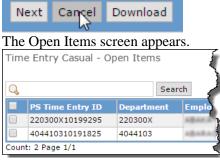

- 2. Click the check box next to each transaction item to be released.
- 3. Click the **Release** button at the Release button.

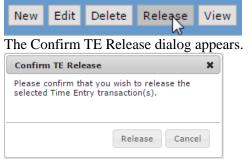

### **Approving Transaction Items**

You must have final approval authority in FFE to approve a payment transaction.

1. From the **Process** menu, click **Approval** Items.

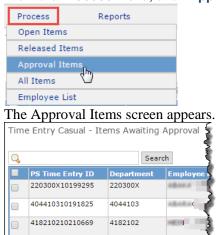

- 2. Click the checkbox next to each item to be approved.
- 3. Click the **Approve** button from the bottom of the screen.

If this is the first approval of your current session, The Password Verification screen appears.

Time Entry - Password Verification

Password: ••••••

4. Enter your UNI password (if required) and click the **Continue** button from the bottom of the screen. The approval details screen appears.

| Employee Name |         |         | Empl Id     | 1  |
|---------------|---------|---------|-------------|----|
|               |         |         | 102120070   | (  |
|               | Regular | Regular | Regular     | 0  |
| Item          | Code    | Hrs     | Rate/Salary | Co |
| 1             | R1      | 40:00   | \$16.0000   | 4  |

5. Click the **Continue** button The Confirm TE Approve dialog appears.

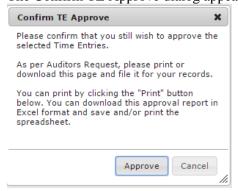

6. Click Approve.

4. Click **Release**.

COLUMBIA UNIVERSITY IN THE CITY OF NEW YORK

## **Columbia University Finance Training**

Managing FFE Time Entry Transactions

#### **Running Reports**

#### **Batch Summary Report**

1. From the Report menu, click Summary – Not Yet Sent to PAC. Reports

Summary - Not Yet Sent to PAC

The Batch Summary Filter screen appears.

2. Select either the *Entries Not Yet Approved* or *All Entries* **Selection Type**.

Time Entry - Batch Summary Filter

Financial Systems Time Entry - Batch Status Report Filter

Selection Type:

Entries Not Yet Approved
All Entries

3. Click the **Find** button from the bottom of the screen

| SCICC |        |
|-------|--------|
| Find  | Cancel |

#### The Report runs and appears on your screen.

|                | Financial<br>Front-End |                        | COLLECTION STA<br>Employees - TEs No |                    |                |
|----------------|------------------------|------------------------|--------------------------------------|--------------------|----------------|
| IT Number      | Employee Name          | Current Status         | Name                                 | Date/Time          | Next Action    |
| 20300810190205 | ABAKA TANKSON, BAABA   | Released for Approval  | ZARETSKY(EZ2248)                     | Jul 29 2016 3:19PM | To be Approve  |
| 15010710208281 | O'BRIEN, MARGARET E    | Preliminarily Approved | SATTERFIELD(DS2722)                  | May 16 2016 4:30PM | To be Approve  |
| 04410310101825 | ABARADHA, JACOB        | Released for Approval  | ZARETSKY(EZ2248)                     | Jul 29 2016 3:19PM | To be Approve  |
| 18210210210660 | HEINY, SARA            | Released for Approval  | SCHUTT(RDS2172)                      | May 2 2016 12:22PM | To be Approve  |
| 20200210213073 | ARRANTY ARRAY          | Released for Approval  | ZARETSKY(EZ2248)                     | Jul 29 2016 4:59PM | To be Approved |

You can click the **Print** or **Download** buttons to print or save the report.

Cancel Print Download

#### **Batch Detail Report**

1. From the **Report** menu, click **Batch Detail Report**.

| Reports               |          |
|-----------------------|----------|
| Summary - Not Yet Sen | t to PAC |
| Batch Detail Report   |          |
| 6)                    |          |

The Transmitted Transaction Filter screen appears.

| Pay Period:              |                   |                             |            |
|--------------------------|-------------------|-----------------------------|------------|
| From [ mm/dd/yyyy ]:     | 08/01/2016        | To [ mm/dd/yyyy ]:          | 08/01/2016 |
|                          |                   |                             |            |
| From Department or Node: | 010000X           | To Department or Node:      | 010000X    |
| Employee Id:             | All               |                             |            |
| Report Format:           | Simple Detail     |                             |            |
|                          | Extended Detail ( | prints 1 Employee per page) |            |

- Enter the desired Pay Period and Department Node. Optionally, you can enter a specific Employee ID.
- 3. Select the desired **Report Format**:
  - *Simple Detail* displays multiple employees' basic details per page
  - *Extended Detail* displays one employee per page with greater detail.
- 4. Click the **Find** button from bottom of the screen.

The Report runs and appears on your screen.

|                      |                                             |                        |                                                          |                                                |                                                   |                                                          | TE-TIME COLL                                                                                                    | ECTION CASUAL                                                                                                    | STAFF                                                                                                    |  |  |
|----------------------|---------------------------------------------|------------------------|----------------------------------------------------------|------------------------------------------------|---------------------------------------------------|----------------------------------------------------------|----------------------------------------------------------------------------------------------------|----------------------------------------------------------------------------------------------------|----------------------------------------------------------------------------------------------------|--|--|
|                      | **                                          | Eine                   | noial                                                    |                                                |                                                   |                                                          | Batch                                                                                                    | n Detail Report                                                                                                    |                                                                                                    |  |  |
| CT.                  | Ξń.                                         | 🔚 Financial            |                                                          |                                                |                                                   |                                                          | Sort Order: Dept#, Pay Period Begin, Employee Name                                                                       |                                                                                                    |                                                                                                    |  |  |
| 15                   | 11                                          | V Front-End            |                                                          |                                                | Department/Node: 0000000 Department/Node: 9999999 |                                                          |                                                                                                    |                                                                                                    |                                                                                                    |  |  |
|                      | 1.2.21                                      | FIU                    | n-Enu                                                    |                                                |                                                   | Pay Pe                                                   | riod From: 07/01/201                                                                                                    |                                                                                                    | 08/07/2016                                                                                                    |  |  |
|                      |                                             |                        |                                                          |                                                |                                                   | Employe                                                  | e Number: All                                                                                                    |                                                                                                    |                                                                                                    |  |  |
|                      |                                             |                        |                                                          |                                                |                                                   |                                                          |                                                                                                    |                                                                                                    |                                                                                                    |  |  |
|                      | Departm                                     | nent: 22030            | 00X - LIB Collec                                         | Pay Per                                        | od Begins:                                        |                                                          | Pay Period E                                                                                                    | nds:                                                                                                    | Due to Payroll By: 08/08/2016                                                                                                    |  |  |
| Employ               | ee Name                                     |                        | Em                                                       | pl Id                                          |                                                   | TE Dept                                                  | Approval Dept                                                                                                    | Created By                                                                                                    | Approved By                                                                                                    |  |  |
| -                    | station, be-                                | -                      |                                                          | 110.010                                        |                                                   | 010000X                                                  | 220300×                                                                                                    | ZARETSKY, ERIC V.                                                                                                    | (ez2240)                                                                                                    |  |  |
|                      | Regular                                     | Regular                | Regular                                                  | Overtime                                       | Overtime                                          | Overtime                                                 | Work Period                                                                                                    |                                                                                                    |                                                                                                    |  |  |
| Item                 | Code                                        | Hes                    | Rate/Salary                                              | Code                                           | Hes                                               | Rate/Salary                                              | Begin End                                                                                                    | BU-Dept-Proj-Activity-Pr                                                                                                    | og-Seg-Site-Acct ##### = blank                                                                                                    |  |  |
| 1                    | R1                                          | 70:00                  | 15.0000                                                  |                                                |                                                   |                                                          | 06/13/2016 06/26/2016                                                                                                    | COLUM-1606502-UR00467                                                                                                    | 2-01-00000-00000000-3003-54400                                                                                                    |  |  |
|                      | Departm                                     |                        | 107 - GEU SFS                                            |                                                |                                                   |                                                          |                                                                                                    |                                                                                                    |                                                                                                    |  |  |
|                      |                                             | Fe                     |                                                          | Pay Per                                        | od Begins:                                        |                                                          | Pay Period E                                                                                                    | nds:                                                                                                    | Due to Payroll By: 08/08/2016                                                                                                    |  |  |
| Employ               | ee Name                                     | Fe                     | Em                                                       | Pay Per                                        | od Begins:                                        | TE Dept                                                  | Pay Period E                                                                                                    | nds:<br>Created By                                                                                                    | Due to Payroll By: 08/08/2016 Approved By                                                                                                    |  |  |
|                      | ee Name                                     | Fe                     | Em                                                       |                                                | od Begins:                                        | TE Dept<br>050200X                                       |                                                                                                    |                                                                                                    | Approved By                                                                                                    |  |  |
|                      |                                             | Fe                     | Em<br>Regular                                            | pl Id                                          | Overtime                                          |                                                          | Approval Dept                                                                                                    | Created By                                                                                                    | Approved By                                                                                                    |  |  |
|                      | NUMBER OF                                   | Fe                     | 10                                                       | pl Id                                          |                                                   | 050200X                                                  | Approval Dept<br>2550107                                                                                                 | Created By<br>SATTERFIELD, DAN                                                                                                    | Approved By                                                                                                    |  |  |
| -                    | Regular                                     | Regular                | Regular                                                  | pl Id<br>Overtime                              | Overtime                                          | 050200X<br>Overtime                                      | Approval Dept<br>2550107<br>Work Period                                                                                  | Created By<br>SATTERFIELD, DAN<br>BU-Dept-Proj-Activity-Pr                                                                                                    | Approved By<br>IIELLA(ds2722)                                                                                                    |  |  |
| -                    | Regular<br>Code                             | Regular<br>Hrs         | Regular<br>Rate/Salary                                   | pl Id<br>Overtime                              | Overtime                                          | 050200X<br>Overtime                                      | Approval Dept<br>2550107<br>Work Period<br>Begin End                                                                     | Created By<br>SATTERFIELD, DAN<br>BU-Dept-Proj-Activity-Pr                                                                                                    | Approved By<br>IELLA(ds2722)<br>og-Seg-Site-Acct ##### = blank                                                                                                    |  |  |
| -                    | Regular<br>Code                             | Regular<br>Hrs<br>5:00 | Regular<br>Rate/Salary                                   | pl Id<br>Overtime<br>Code                      | Overtime                                          | 050200X<br>Overtime                                      | Approval Dept<br>2550107<br>Work Period<br>Begin End                                                                     | Created By<br>SATTERFIELD, DAN<br>BU-Dept-Proj-Activity-Pro<br>COLUM-0502104-UR00175                                                                          | Approved By<br>IELLA(ds2722)<br>og-Seg-Site-Acct ##### = blank                                                                                                    |  |  |
| Item<br>1            | Regular<br>Code<br>R1                       | Regular<br>Hrs<br>5:00 | Regular<br>Rate/Salary<br>25.0000                        | pl Id<br>Overtime<br>Code                      | Overtime<br>Hrs                                   | 050200X<br>Overtime<br>Rate/Salary<br>TE Dept            | Approval Dept<br>2550107<br>Work Period<br>Begin End<br>05/02/2016 05/15/2016<br>Pay Period E<br>Approval Dept           | Created By<br>SATTERFIELD, DAN<br>BU-Dept-Proj-Activity-Proj<br>COLUM-0502104-UR00173<br>mds:<br>Created By                                                   | Approved By           ISELA(4::2722)           op/Sign Site-Acct         ###### = Maok           -0:1:21:07-0000023-####=54410           Dute to Payroll By:         00/00/2016           Approved By |  |  |
| Item<br>1<br>Employe | Regular<br>Code<br>R1<br>Departm            | Regular<br>Hrs<br>5:00 | Regular<br>Rate/Salary<br>25.0000<br>103 - A&S E3B<br>Em | pl Id<br>Overtime<br>Code<br>Pay Per           | Overtime<br>Hrs                                   | 030200X<br>Overtime<br>Rate/Salary                       | Approval Dept<br>2550107<br>Work Period<br>Begin End<br>05/02/2016 05/15/2010<br>Pay Period E<br>Approval Dept<br>404403 | Created By<br>SATTERFELD, DAN<br>BU-Dept-Proj-Activity-Proj<br>COLUM-0502104-UR00175                                                                          | Approved By           ISELA(4::2722)           op/Sign Site-Acct         ###### = Maok           -0:1:21:07-0000023-####=54410           Dute to Payroll By:         00/00/2016           Approved By |  |  |
| Item<br>1<br>Employe | Regular<br>Code<br>R1<br>Departm<br>ee Name | Regular<br>Hrs<br>5:00 | Regular<br>Rate/Salary<br>25.0000<br>103 - A&S E3B<br>Em | pl Id<br>Overtime<br>Code<br>Pay Peri<br>pl Id | Overtime<br>Hrs                                   | 050200X<br>Overtime<br>Rate/Salary<br>TE Dept            | Approval Dept<br>2550107<br>Work Period<br>Begin End<br>05/02/2016 05/15/2016<br>Pay Period E<br>Approval Dept           | Created By<br>SATTERFIELD, DAN<br>BU-Dept-Proj-Activity-Proj<br>COLUM-0502104-UR00173<br>mds:<br>Created By                                                   | Approved By           ISELA(4::2722)           op/Sign Site-Acct         ###### = Maok           -0:1:21:07-0000023-####=54410           Dute to Payroll By:         00/00/2016           Approved By |  |  |
| Item<br>1<br>Employe | Regular<br>Code<br>R1<br>Departm<br>ee Name | Regular<br>Hrs<br>5:00 | Regular<br>Rate/Salary<br>25.0000<br>103 - A&S E3B<br>Em | pl Id<br>Overtime<br>Code<br>Pay Peri<br>pl Id | Overtime<br>Hrs<br>od Begins:                     | 050200X<br>Overtime<br>Rate/Salary<br>TE Dept<br>010000X | Approval Dept<br>2550107<br>Work Period<br>Begin End<br>05/02/2016 05/15/2010<br>Pay Period E<br>Approval Dept<br>404403 | Created By<br>SATTERFELD, DAN<br>BU-Dept-Proj-Activity-Pre<br>COLUM-0502104-UR00173<br>and s:<br>Created By<br>ZARETSKY, ERIC V.<br>BU-Dept-Proj-Activity-Pre | Approved By           ISELA(4::2722)           op/Sign Site-Acct         ###### = Maok           -0:1:21:07-0000023-####=54410           Dute to Payroll By:         00/00/2016           Approved By |  |  |

## You can click the **Print** or **Download** buttons to print or save the report.

A Drink Download

Cancel Print Download

### **Getting Help**

If you have any questions, you can log an incident or request service by using the <u>self-service web form</u>, or you can contact the HR Service Center by phone: (212) 851-2888.